# **Teacher Notes**

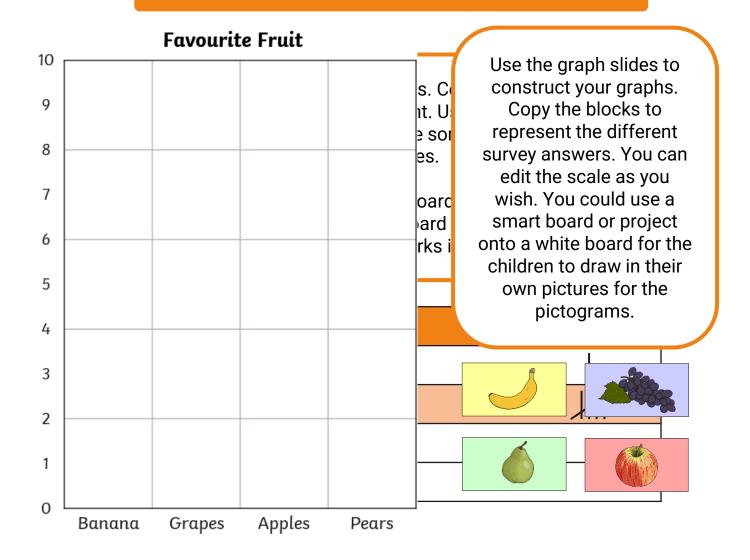

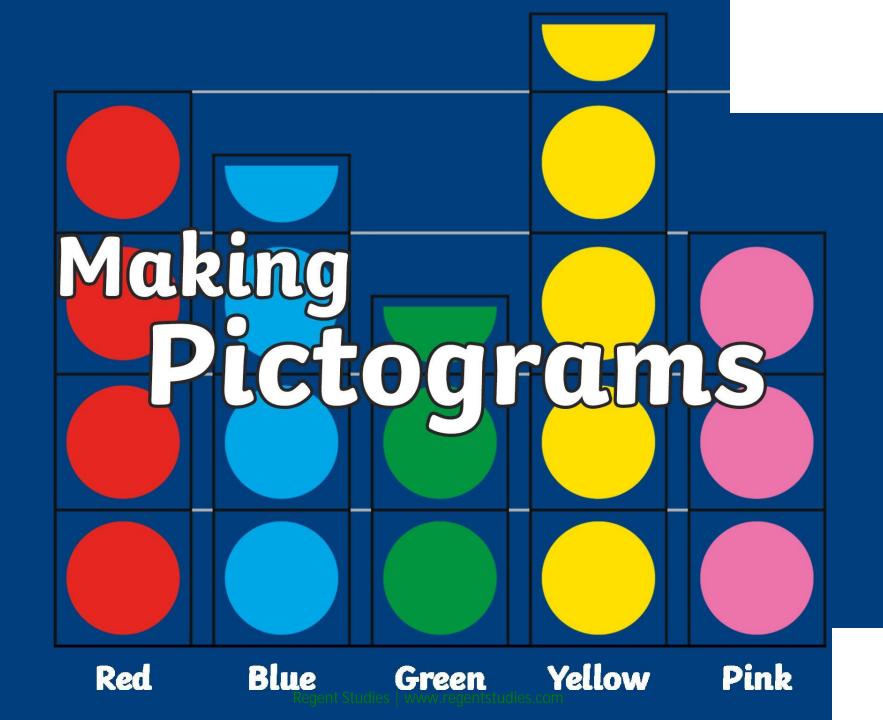

# Learning Intention

• We are learning how to interpret and create pictograms.

# Success Criteria

• I can interpret a pictogram and create my own pictogram based on collected data.

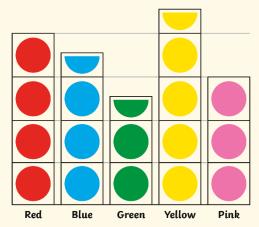

#### **Favourite Fruit**

## **Making Pictograms**

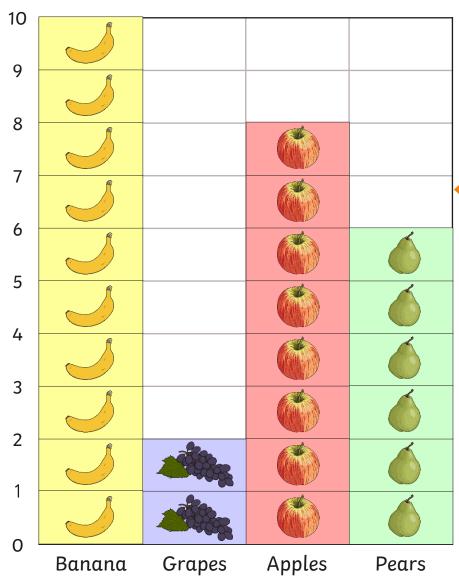

Here is a bar chart showing the favourite fruit for a class of children.

The scale counts up in 1's

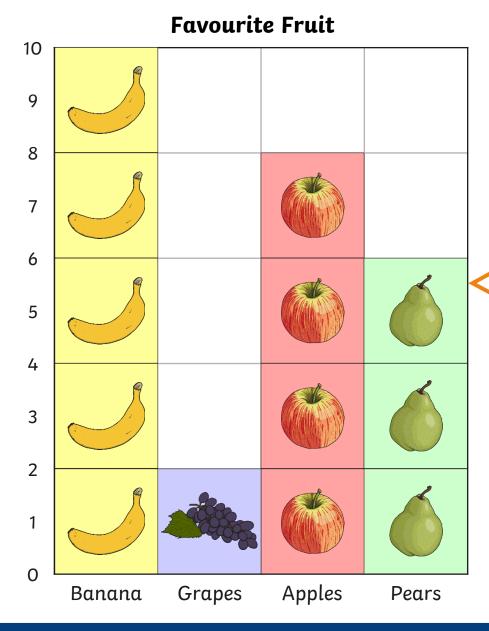

Here is the same pictogram with 1 picture representing 2 children's choices.

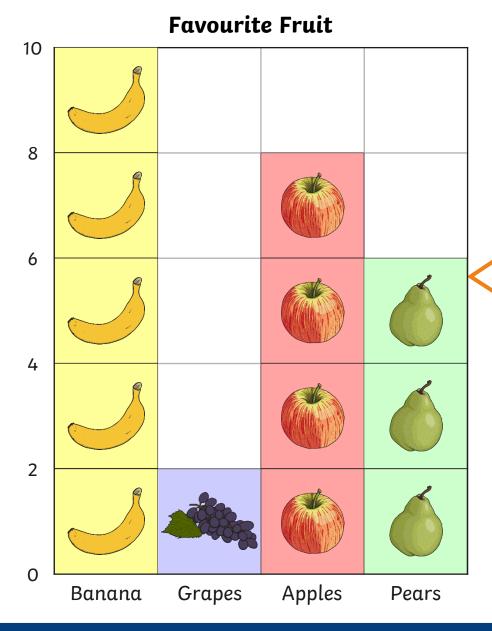

Here is the same pictogram with the number scale changed to only show the even numbers.

# **Favourite Fruit**

Take your own survey in your class. Add the tally marks to make a total for each fruit.

#### Example:

| Favourite Fruit | Tally |
|-----------------|-------|
| Bananas         |       |
| Grapes          | Ш     |
| Apples          |       |
| Pears           |       |

#### **Favourite Fruit**

## **Making Pictograms**

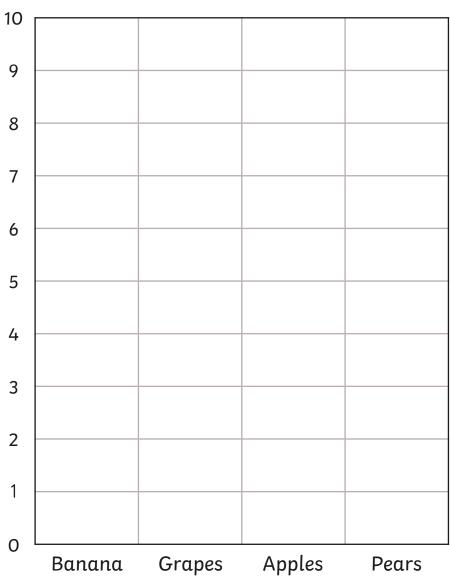

Use your tally to create your own pictogram.
Use the image blocks to represent one tally mark.

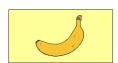

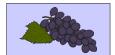

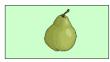

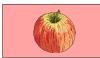

# Favourite Fruit Making Pictograms

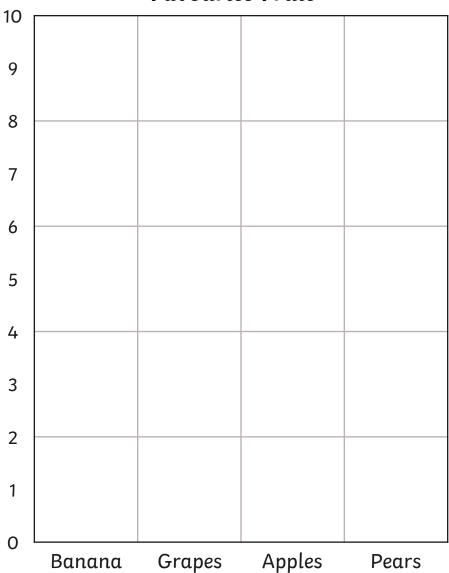

Use your tally to create your own pictogram.
Use the image blocks to represent one tally mark.

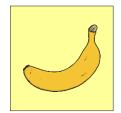

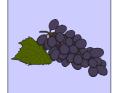

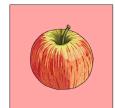

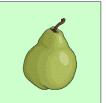

#### **Favourite Colour**

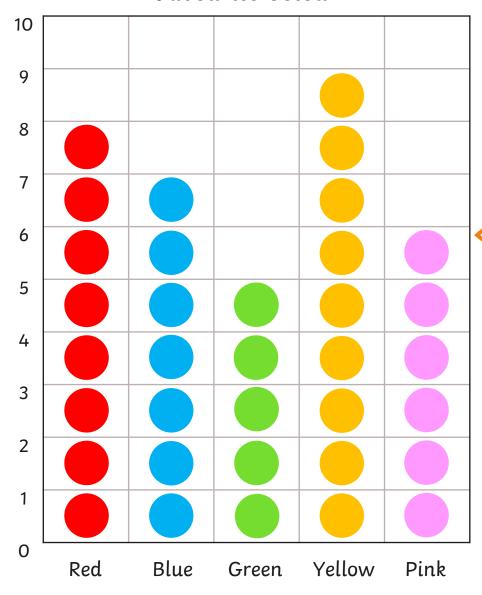

## **Making Pictograms**

Here is a pictogram showing children's favourite colours.

Each circle represents 1 child's choice.

# Favourite Colour Making Pictograms

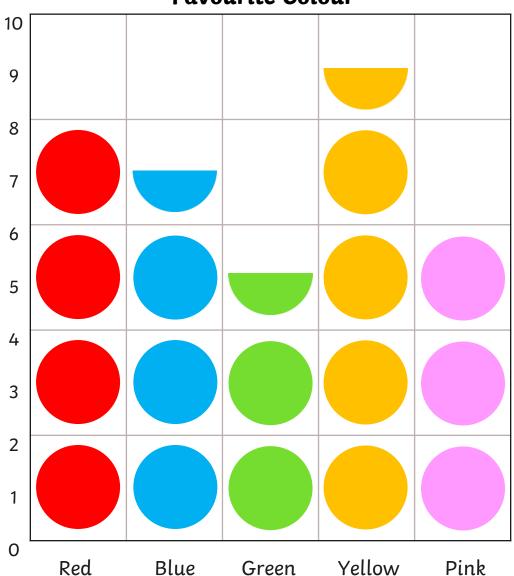

Here is the same pictogram with 1 circle representing 2 children's choices.

If there is an odd number, we use half a circle to mean 1 child.

#### **Favourite Colour**

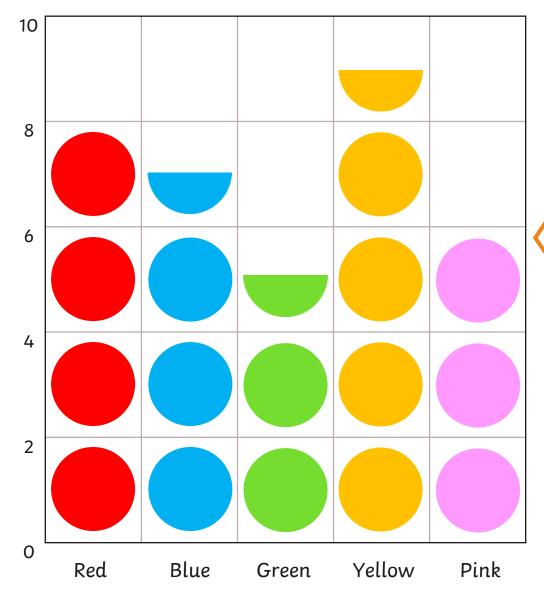

## **Making Pictograms**

Here is the same pictogram with 1 circle representing 2 children's choices.

If there is an odd number, we use half a circle to mean 1 child.

# **Favourite Colour**

Take your own survey in your class. Add the tally marks to make a total for each colour.

#### Example:

| Favourite Colour | Tally |
|------------------|-------|
| Red              |       |
| Blue             | Ж     |
| Green            |       |
| Yellow           |       |
| Pink             |       |

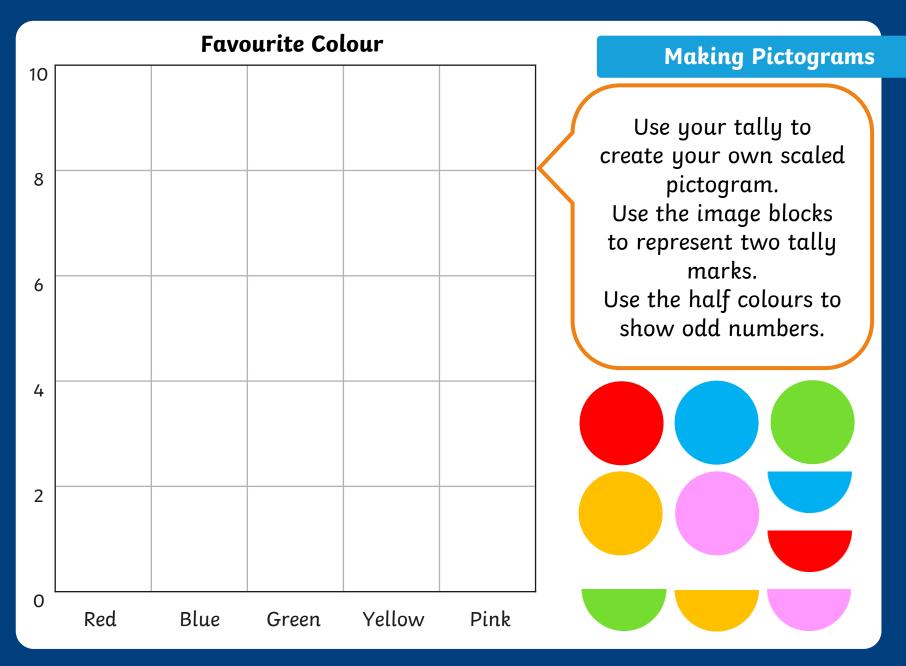

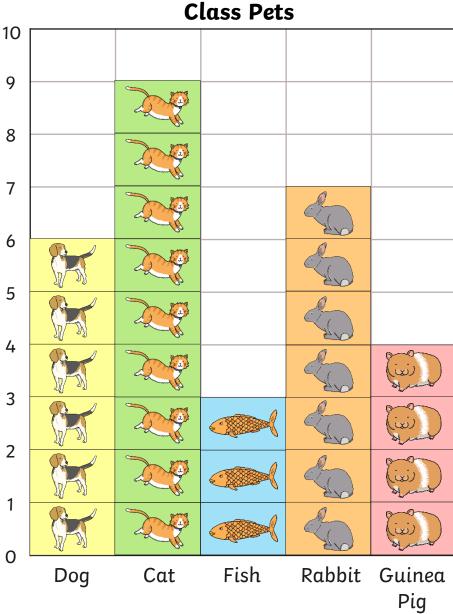

Here is a pictogram showing children's pets.

Each picture represents 1 pet.

# **Class Pets** 10 8 6 4

Fish

Cat

2

0

Dog

## **Making Pictograms**

Here is the same pictogram with 1 picture representing 2 pets.

For odd numbers we can use half a picture to mean 1 pet.

Guinea

Pig

Rabbit

# Class Pet

Take your own survey in your class. Add the tally marks to make a total for each pet.

## Example:

| Class Pet  | Tally |
|------------|-------|
| Dog        |       |
| Cat        | Ж     |
| Fish       |       |
| Rabbit     |       |
| Guinea Pig |       |

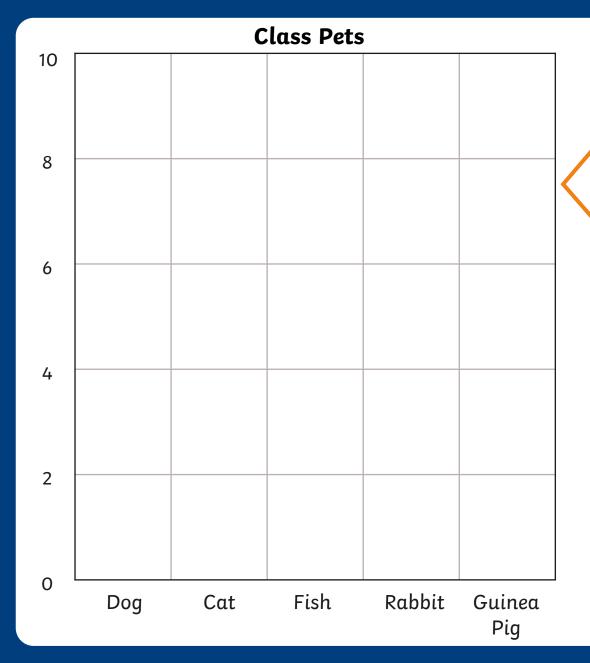

Use your tally to create your own scaled pictogram.
Use the image blocks to represent 2 tally marks.
Use the halves to show odd numbers.

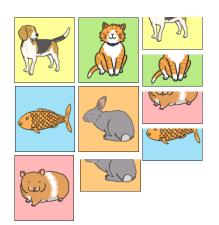

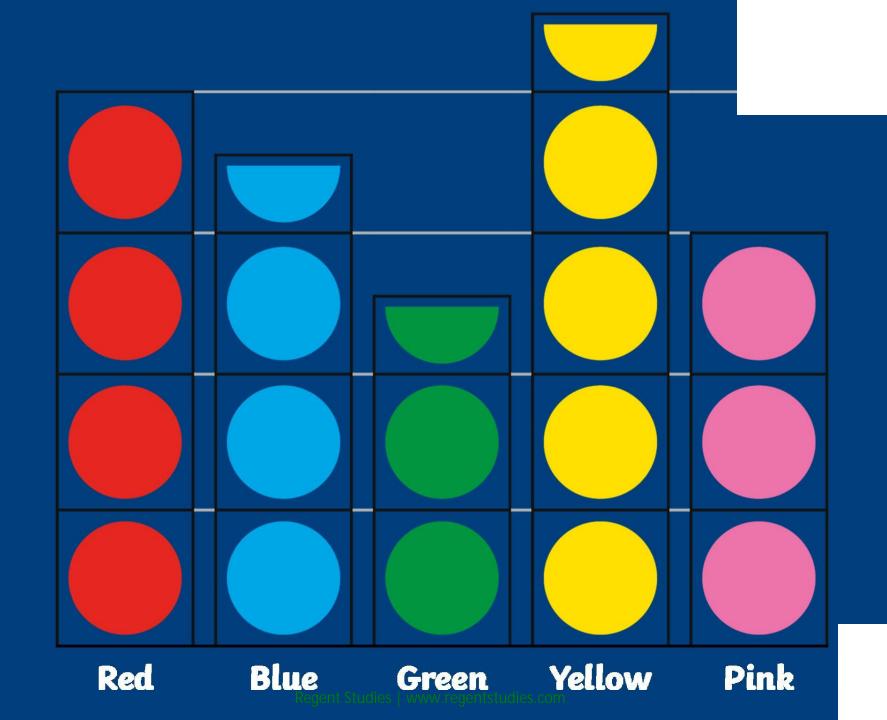